**06** 保护功能说明

**05** 正常开机过程

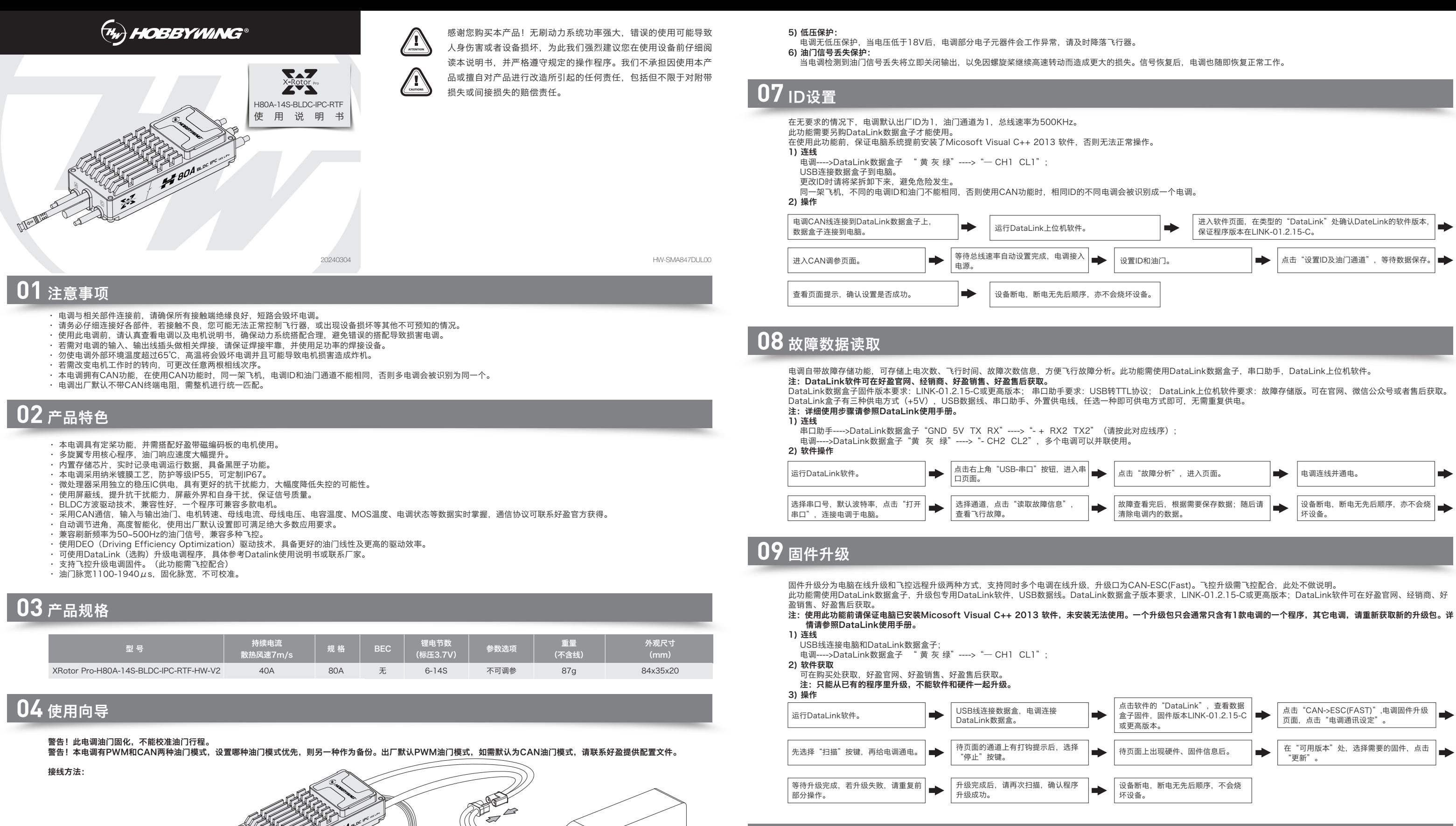

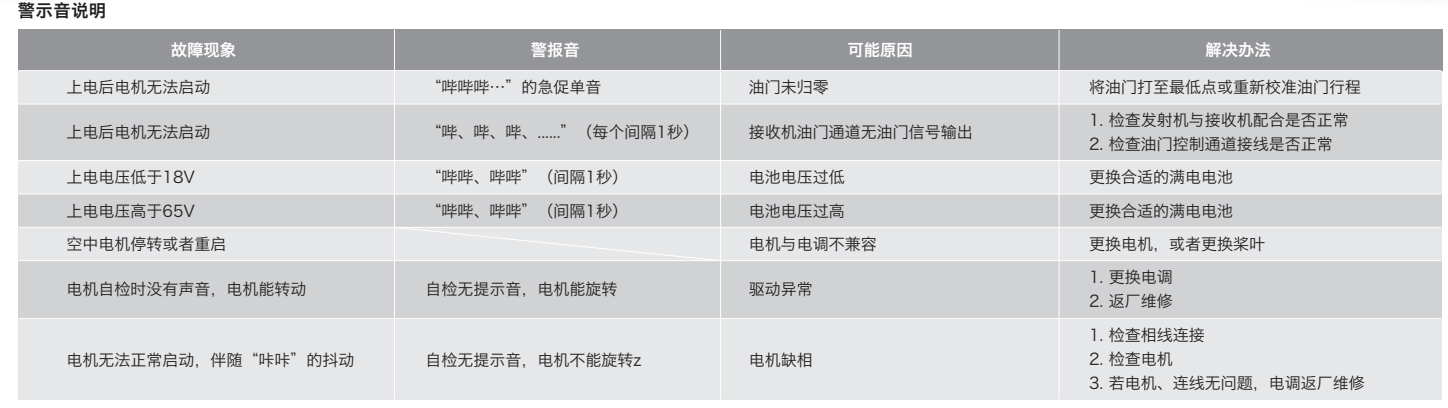

## **10** 常见故障及提示音说明

开启遥控器,将油门摇杆打到最低点。

本电调专为行业无人机设计,无低压保护、无过温保护。

1) 启动保护:

当加大油门后两秒内未能正常启动马达,电调将关闭动力输出,油门摇杆需再次置于最低点后才可以重新启动。(出现这种情况的原因可能有:电调和马达连线接触不良或有个别

CAN线也是数字油门线,可以并联使用。

输出线断开、电机堵转、螺旋桨被阻挡等)。

2) 堵转保护:

当电调检测到电机发生堵转时,2秒后电调会彻底关闭输出并重复尝试重启电机,如果电机重新启动失败,请仔细排查故障,并重新上电后才能恢复动力输出。

3) 电流保护:

4) 过温警告

当瞬间电流异常并超过400A时,电调会关闭输出并一直尝试重启电机,若使电机多次重启失败,重新上电后可恢复正常。

当MOS温度高于110°C或者电容温度大于100°C时,会通过数据接口向外发送过温故障信息。当电调报过温故障时,如果温度继续上升,可能导致电子元器件损坏,请及时降

落飞行器或者减少油门输出。

· 黄灰绿三色线为电调数据线和升级线,使用CAN总线通信,黄线为地线、灰色为CH、绿色为CL;

## **11** 定桨功能使用说明

此功能需使用DataLink数据盒子,专用DataLink上位机软件,专用参数配置文件,USB-TTL模块。 件,未安装无法使用。详情请参照DataLink使用手册。 1) 连线

注:USB-TTL模块请确认已经正确安装好驱动;DataLink数据盒子版本要求,LINK-01.2.15-C或更高版本;使用此功能前请保证电脑已安装Micosoft Visual C++ 2013 软

在目标角度的基础上

- USB-TTL模块连接电脑和DataLink数据盒子;
- ① 电调三相线连接电机(无线序),6pin接头正确连接电机磁编码板 ② 电调CAN信号线---->DataLink数据盒子 " 黄 灰 绿"---->"— CH1 CL1";
- ③ USB-TTL模块--->DataLink数据盒子,TTL-USB的 TX接Datalink的RX,TTL-USB的 RX接Datalink的TX。
- 2) 软件获取 上位机软件及配置文件可在购买处获取,好盈官网、好盈销售、好盈售后获取。
- 3) 操作
- 运行DataLink软件。 手动将电机拨到想要的角度,选择"校准",点击"写入电调" 此时电调处于校准零点位置状态,请勿对电机施加外力。 待上一个步骤结束后 也可以通过'关闭定 右上角将滑块滑动至"串口", 选择 CAN数据。

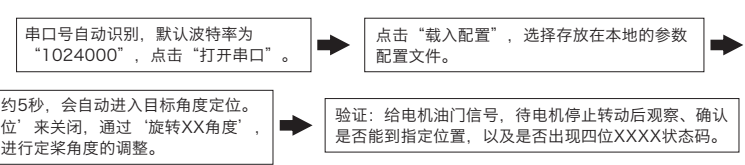

电 机

接收机

黑白两色排线为电调油门信号线,黑线为地线、白色为油门信号线;

UBEC

无刷电子调速器

将系统接上电池,马达发出鸣叫"♪123",表示动力系统准备就绪,自检结束,随时可以起飞。

电 池

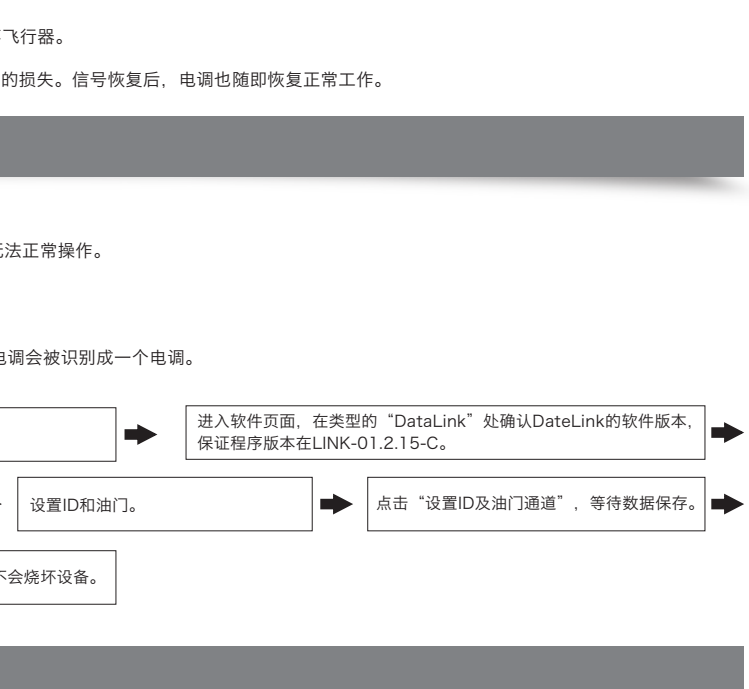

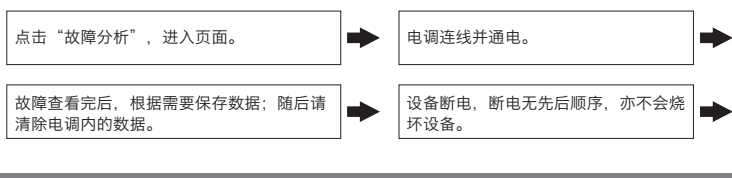